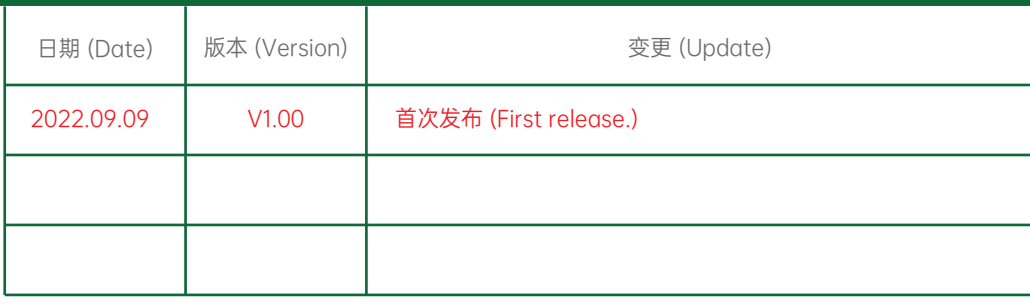

物料代码 (P/N) ODM项目 oppo 物料名称 (Name) 用户手册 | 设计 (Designer) / 日期 (Date) | 张雅琴 / 2022.09.09 项目 (Project) 特斯拉 电话 (Tel) 版本 (Version) V1.00 188 2708 9371 邮箱 (Email) | v-zhangyaqin@oppo.com | 状态 (Status) | PVT **│** 审核 (Check) / 日期 (Date) │ zan / 2022.09.XX │ 页码 (Page) │ 第1页, 共1页 受 控 文 件 批准 (Approval) / 日期 (Date) | zan / 2022.09.XX

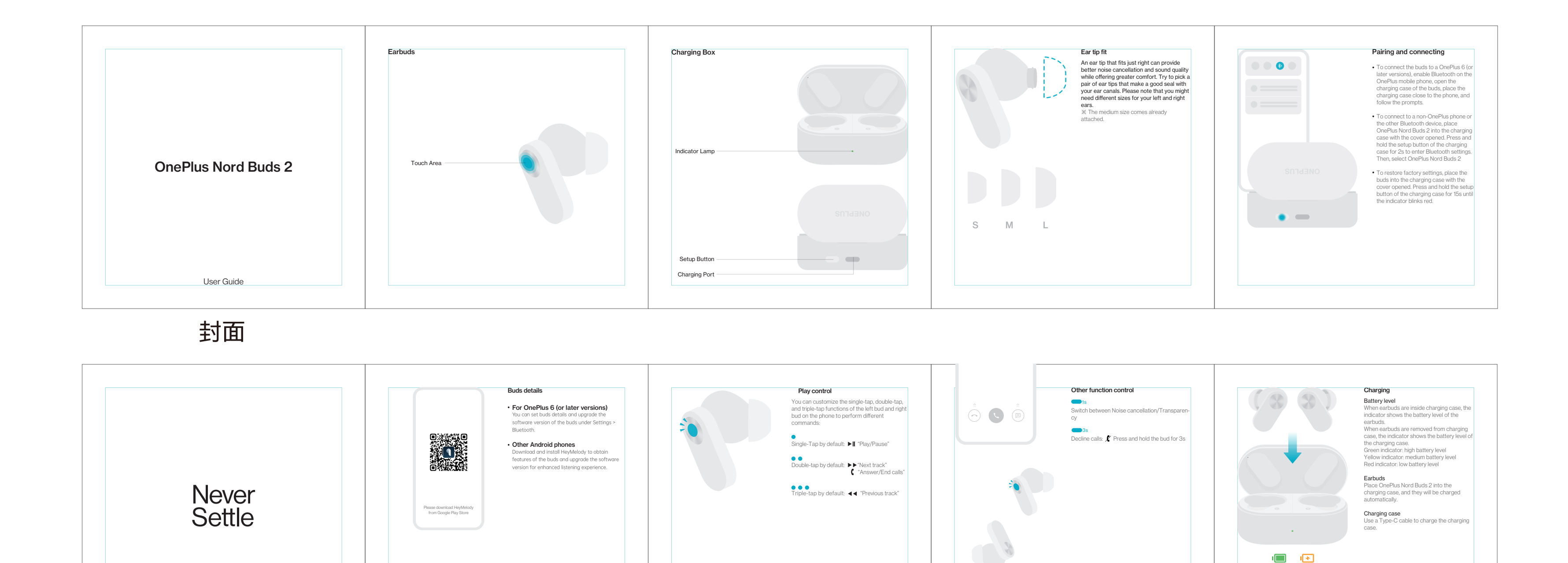

 $12:30$ 

<u>Communication</u>

 $\label{eq:2.1} \frac{1}{\sqrt{2\pi}}\left(\frac{1}{\sqrt{2\pi}}\right)^{1/2}\left(\frac{1}{\sqrt{2\pi}}\right)^{1/2}\left(\frac{1}{\sqrt{2\pi}}\right)^{1/2}\left(\frac{1}{\sqrt{2\pi}}\right)^{1/2}\left(\frac{1}{\sqrt{2\pi}}\right)^{1/2}\left(\frac{1}{\sqrt{2\pi}}\right)^{1/2}\left(\frac{1}{\sqrt{2\pi}}\right)^{1/2}\left(\frac{1}{\sqrt{2\pi}}\right)^{1/2}\left(\frac{1}{\sqrt{2\pi}}\right)^{1/2}\left(\frac{1}{\sqrt{$ 

the control of the control of

Product Information **1SPEVDUM** 51 This package contains the following<br>accessories: Product Name: OnePlus Nord Buds 2<br>Product Model: E508A OnePlus Nord Buds 2<br>Type-C Charging Cable<br>Ear Tips (S, M, L)<br>User Guide<br>Safety Information & Warranty Card Safety Instructions Before using the device, please read and observe the following considerations to ensure the<br>best performance of the device and avoid dangerous or illegal situations. Electronic Devices<br>← Product Rated Power: ≤20mW(e.i.r.p)<br>← Frequency Range: 2402-2480MHz<br>← Where there is a prohibition on the use of wireless devices, please do not use this device;<br>otherwise it will interfere with other OnePlus Nord Buds 2 Impact on Medical Device<br>  $\epsilon$  Immedical or healthcare settings where the use of wireless devices is explicitly prohibited,<br>  $\epsilon$  Immedical or healthcare settings where the site and switch off the device.<br>
Flacia owaves fr Hearing Protection<br>• When you use earphones to listen to music or make phone calls, it is recommended that you<br>use the minimum volume required for music or calls to avoid damaging your hearing. Safety and Warranty 封面 Información del producto | Este paquete contiene los siguientes accesorios OnePlus Nord Buds 2<br>Cable de carga tipo C<br>Almohadillas para las orejas<br>(tamaño grande, mediano, pequeño)<br>Guja del usuario<br>Seguridad y garantía Nombre del producto:<br>OnePlus Nord Buds 2<br>Modelo de producto:<br>E508A **Instrucciones de seguridad**<br>Antes de utilizar el dispositivo, lea y observe las siguientes consideraciones para garantizar el mejor<br>desempeño del dispositivo y evitar situaciones peligrosas o ilegales. Never Dispositivos electrónicos<br>• Potencia nominal del producto: ≤ 20mW(e.i.r.p)<br>• Rango de frecuencias: 2402-2480MHz<br>• En los lugares donde esté prohibido el uso de dispositivos inalámbricos, no utilice este dispositivo; de<br>lo Settle Efecto sobre dispositivos médicos<br>é En entornos médicos o sanitarios en los que el uso de dispositivos inalámbricos esté explícitamente<br>prohibido, observe los requisitos del lugar y apague el dispositivo.<br>• Las ondas de ra cocleares y audifonos.<br>Si utiliza estos equipos médicos, consulte con el fabricante las restricciones de uso de los mismos.<br>• Cuando utilico este producto, manténgase por lo menos a 15 cm de distancia de dispositivos médic Protección de la audición<br>volumen minimo requerido para escuchar música o hacer llamadas telefónicas, se recomienda utilizar el<br>volumen minimo requerido para la música o las llamadas para evitar dañar su audición.<br>• La exp

<u> 1980 - Johann Barn, amerikansk politiker (</u>

Made in China Version1.0

Made in China Version1.0

OnePlus Nord Buds 2

回家国 en e

最终

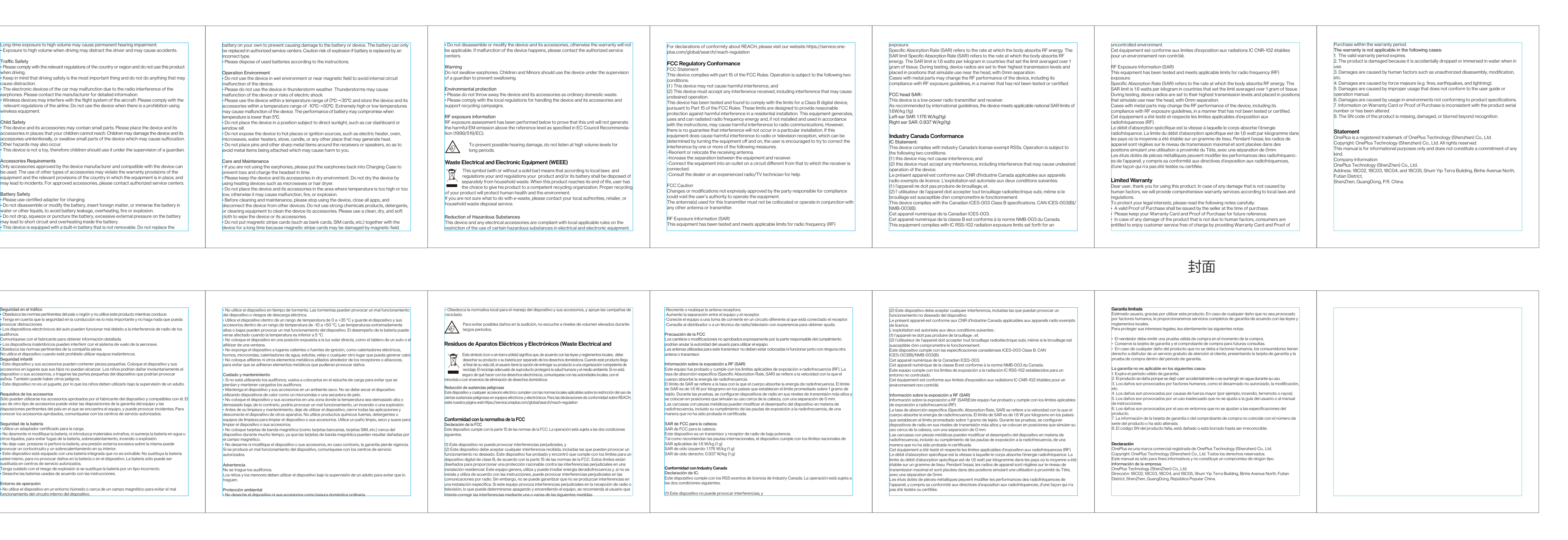

封底